Create registry key

Location: Computer\HKEY\_LOCAL\_MACHINE\SOFTWARE\Policies\Microsoft\Windows\System Type: DWORD 32 Name: DisableLogonBackgroundImage Value: 1

From: <https://wiki.plecko.hr/>- **Eureka Moment**

Permanent link: **[https://wiki.plecko.hr/doku.php?id=windows:misc:disable\\_login\\_screen\\_background](https://wiki.plecko.hr/doku.php?id=windows:misc:disable_login_screen_background)**

Last update: **2023/12/21 09:59**

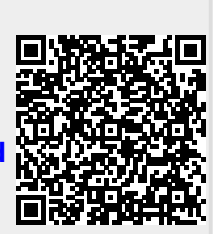